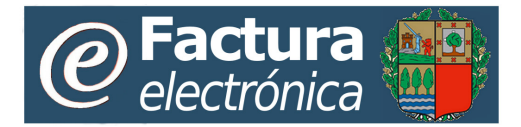

## **EAEko Sektore Publikoko fakturazio elektronikoaren zerbitzua**

**Zehaztapen teknikoak** 

**Web ataria** 

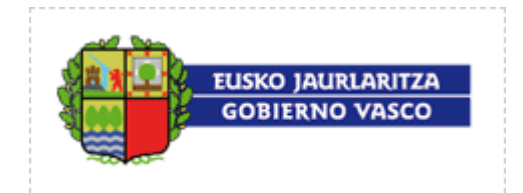

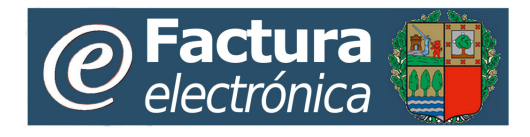

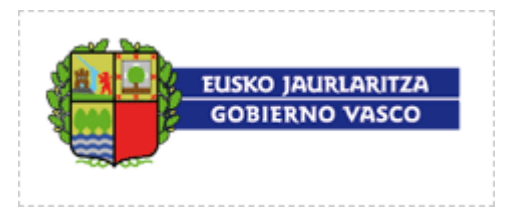

## **Zehaztapenak**

Honako hauek izango ditu:

- **Sistema eragilea:**
	- o Windows XP, Windows Vista, Windows 7 o Windows 8
	- o Linux Ubuntu

## • **Web nabigatzailea:**

- o Internet Explorer 8 bertsioa edo berriagoa
- o Chrome 11 bertsioa edo berriagoa
- o Firefox 3.6 bertsioa edo berriagoa
- o Safari 5
- **Java:** 
	- o Java JRE 1.6
	- o Java JRE 1.7
- **Ziurtagiri elektronikoa:** 
	- o Fakturazio elektronikoaren zerbitzua erabili ahal izateko (fakturak bidali eta/edo kontsultatu), **[ziurtagiri digital](http://www.ogasun.ejgv.euskadi.net/r51-efactura/es/contenidos/informacion/efactura_portal/es_def/certificados_es.shtml?preguntas_es.shtml)** baten bidez identifikatu behar da beti.

## • **Ziurtagiri elektronikoaren softwarea:**

- o Zure ziurtagiria erabiltzeko, **software espezifiko bat instalatu behar duzu,** zeure ordenagailuan erabiltzen duzun sistema operatiboaren eta Interneteko konexioaren araberakoa. Adibideak eta jarraibideak:
	- NANa: [http://www.dnielectronico.es/como\\_utilizar\\_el\\_dnie/index.html](http://www.dnielectronico.es/como_utilizar_el_dnie/index.html)
	- IZENPE: http://www.izenpe.com/s15-[12020/eu/contenidos/informacion/gestionar/eu\\_certific/puesta\\_en\\_marcha.html](http://www.izenpe.com/s15-12020/eu/contenidos/informacion/gestionar/eu_certific/puesta_en_marcha.html)